Lecture 12: Doubly Linked Lists

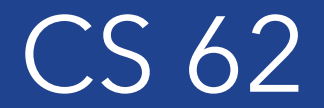

Fall 2018 Alexandra Papoutsaki & William Devanny

# Doubly Linked List

- A linked list consisting of a sequence of nodes, starting from a head pointer and ending to a tail
- Each node stores
	- Element
	- Link to the previous node
	- Link to the next node

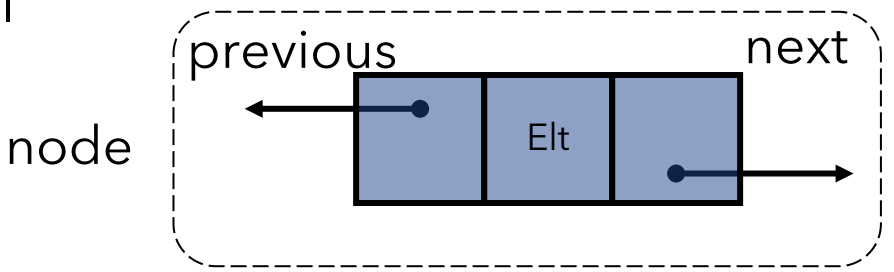

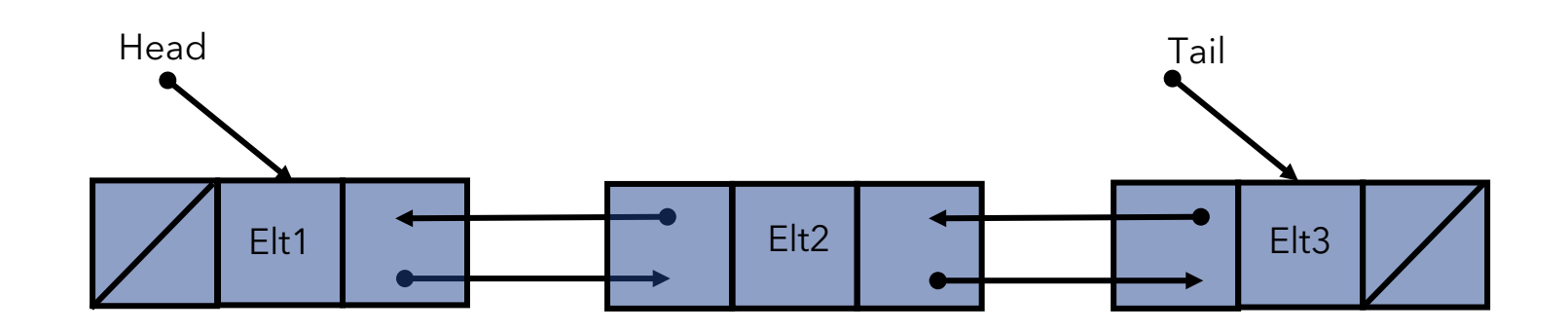

```
public class DoublyLinkedNode<E>{
```

```
protected E data; // value stored in this element
protected DoublyLinkedNode<E> nextElement; // ref to next
protected DoublyLinkedNode<E> previousElement; // ref to previous
```

```
public DoublyLinkedNode(E v, DoublyLinkedNode<E> next, DoublyLinkedNode<E> previous) {
```

```
data = v;nextElement = next;if(nextElement != null)
                nextElement.previousElement = this;
        previousElement = previous;
        if(previousElement != null)
                 previousElement.nextElement = this; 
        }
}
public DoublyLinkedNode(E v) {
        this(v,null,null); // constructs a single element
} 
//setters and getters
```
# DoublyLinkedList

return count;

}

public class DoublyLinkedList<E> extends AbstractList<E> {

```
protected int count; // number within list 
protected DoublyLinkedNode<E> head; // ref. to first element 
protected DoublyLinkedNode<E> tail; // ref. to last element
```

```
//construct an empty list
public DoublyLinkedList() {
        head = null;
        tail = null;count = 0;
 }
public E getFirst() {
         return head.value(); //returns first value in list
} 
public E getLast() {
         return tail.value(); //returns lastvalue in list
} 
public int size() {
```
Adding at the head

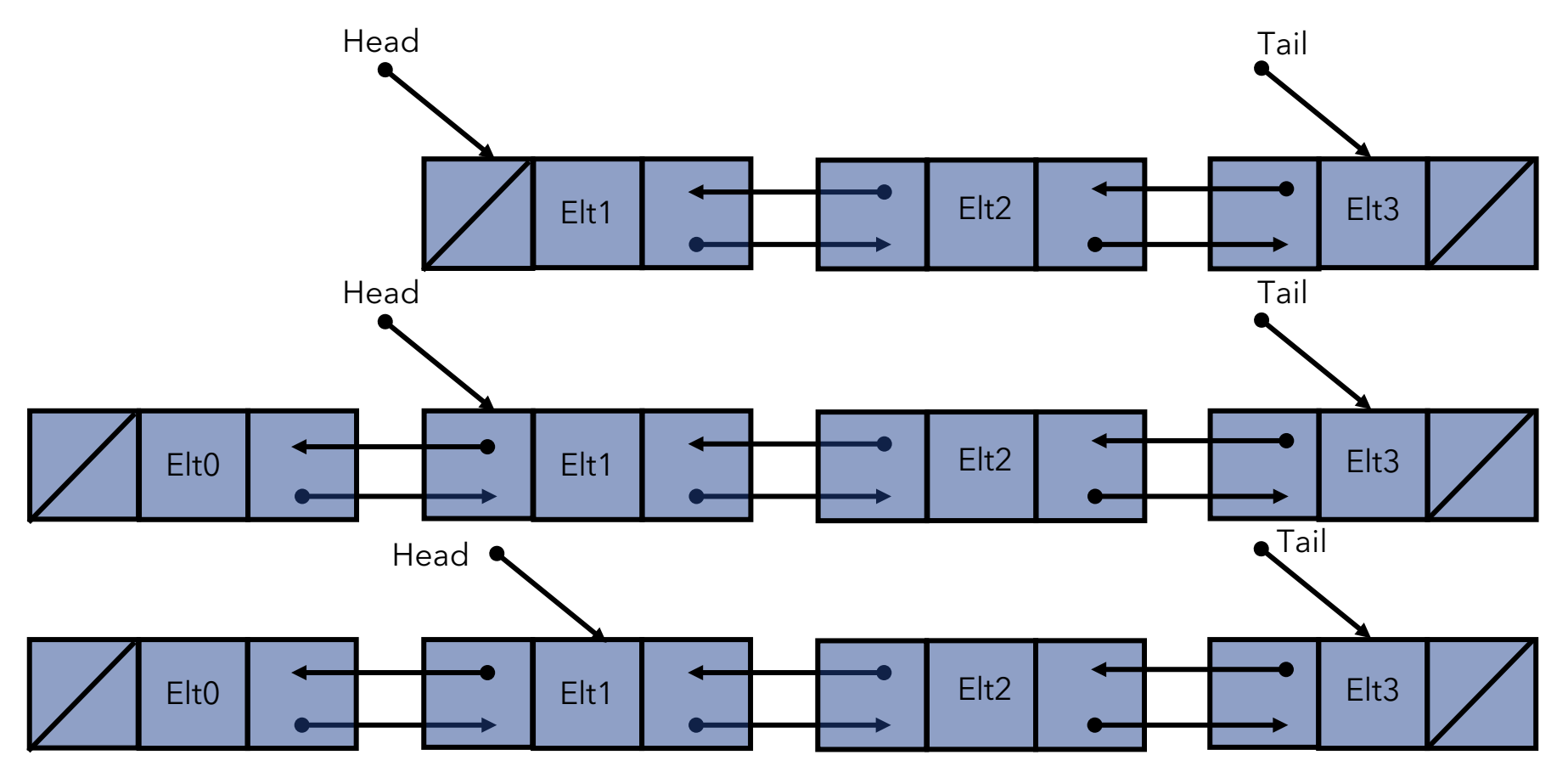

# Adding at the head is  $O(1)$

public void addFirst(E value){

```
// construct a new node making it head
head = new DoublyLinkedNode<E>(value, head, null); 
if(tail == null) //list was empty
     tail = head;count++;
```
#### Removing at the head

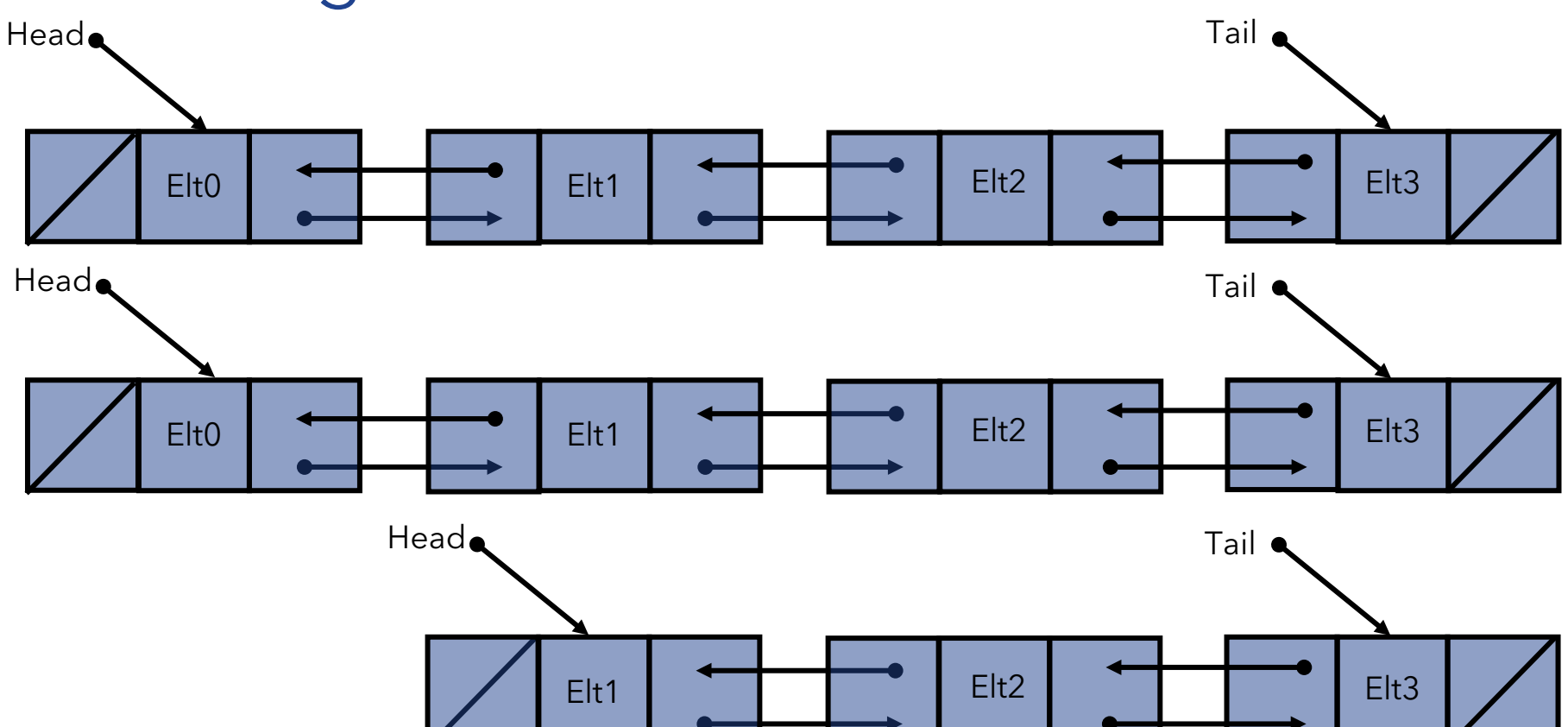

### Removing at the head is  $O(1)$

```
public E removeFirst(){
    //check that list is not empty
    DoublyLinkedNode<E> temp = head; 
    head = head.next(); // move head down list
    if (head != null)
         head.setPrevious(null);
    else
         tail = null; //remove final value
    count--;
    return temp.value();
```
# Adding at the tail

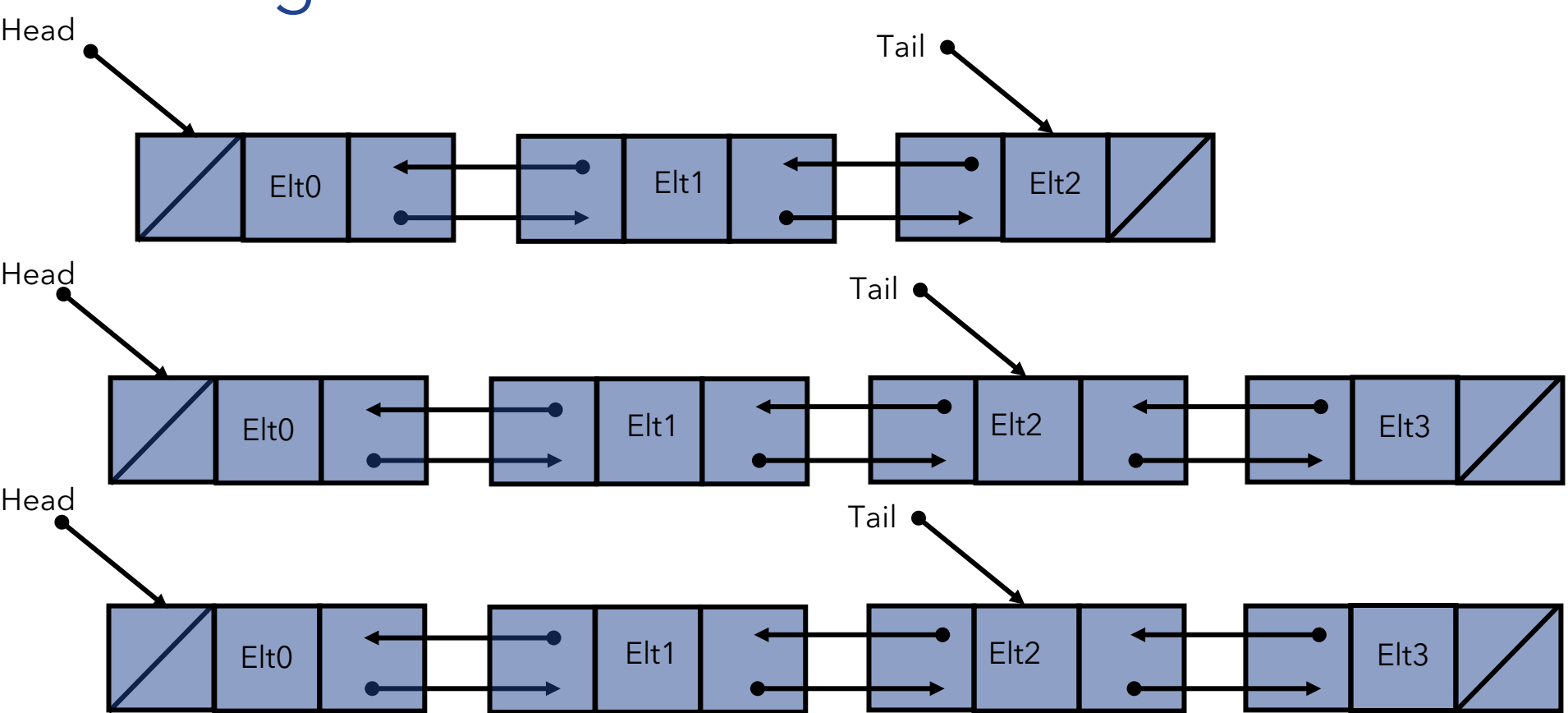

### Adding at the tail is  $O(1)$

```
public void addLast(E value) {
     tail = new DoublyLinkedNode<E>(value, null, tail);
     if (head == null)
           head = tail; //fix up head, it's the first node
     count++;
```
# Removing from the tail Head Tail

Elt0 | Elt1 | Elt1 | Elt2

Elt0 | Elt1 | Elt1 | Elt2

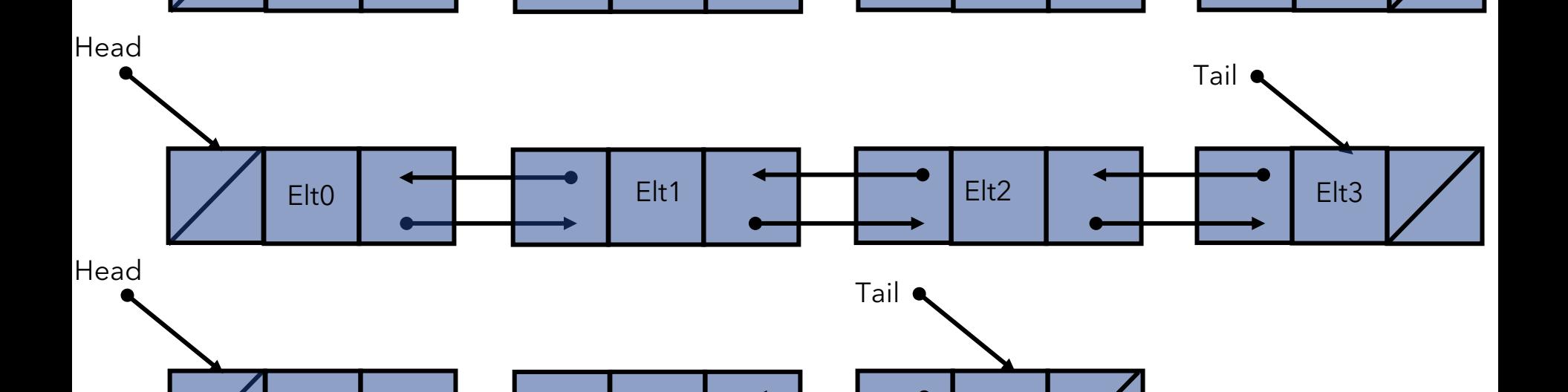

Elt3

```
Removing from the end is O(1)public E removeLast() {
    //check that the list is not empty
    DoublyLinkedNode<E> temp= tail;
    tail = tail.previous();if (tail == null)head = null; //empty list
    else
        tail.setNext(null);
    count--; 
    return temp.value();
}
```
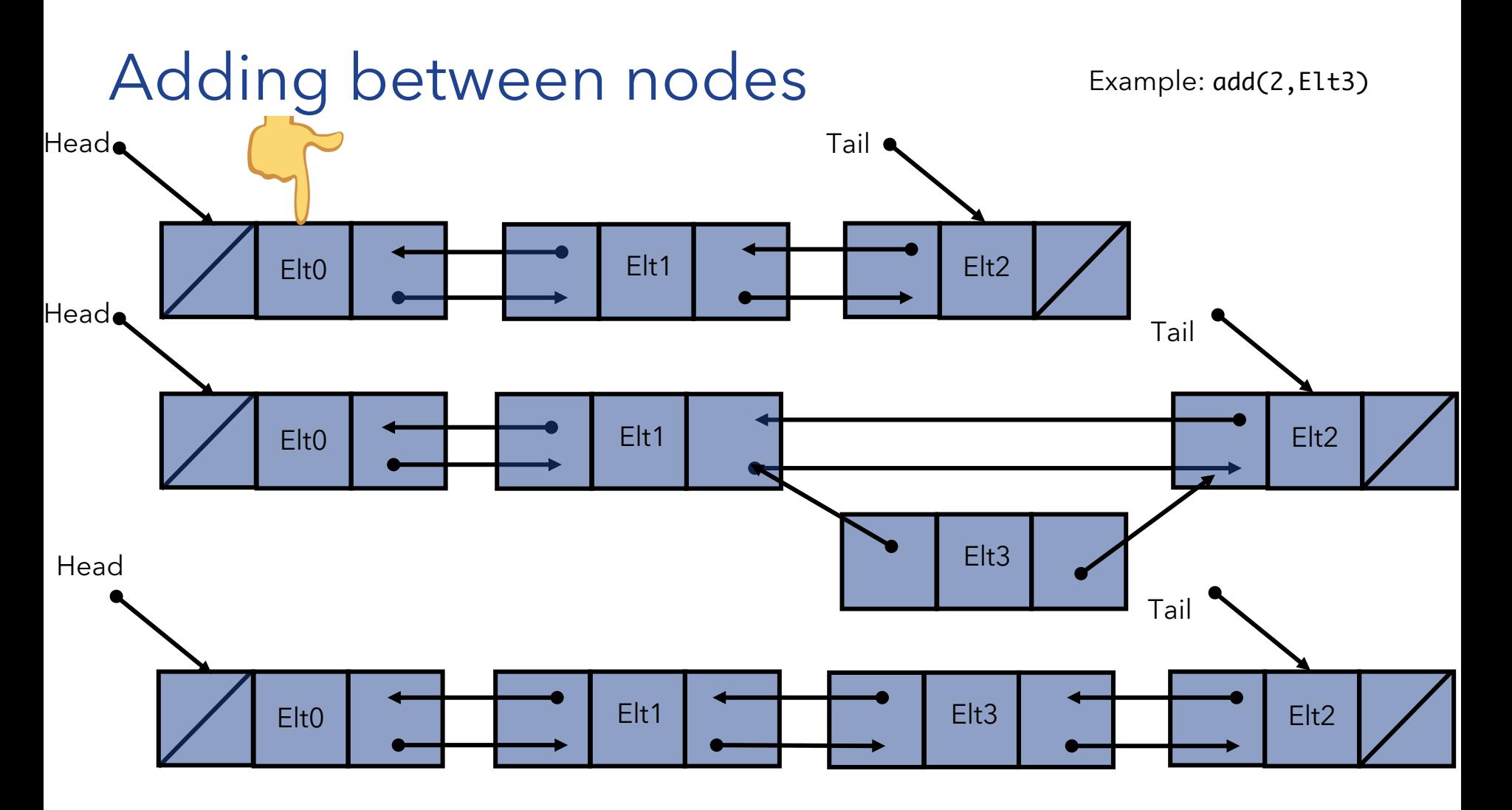

## Adding between nodes is  $O(n)$

```
public void add(int i, E o) {
```

```
//check that i in range. If i=0 call addFirst,
//if i==size() call addLast()
DoublyLinkedNode<E> before = null; 
DoublyLinkedNode<E> after = head; 
while (i > 0) { // search for ith position, or end of list
      before = after;after = after.next():i--:} 
// create new value to insert in correct position 
DoublyLinkedNode<E> current = new DoublyLinkedNode<E>(o,after,before);
count++; // make after and before value point to new value
before.setNext(current); 
after.setPrevious(current);
```
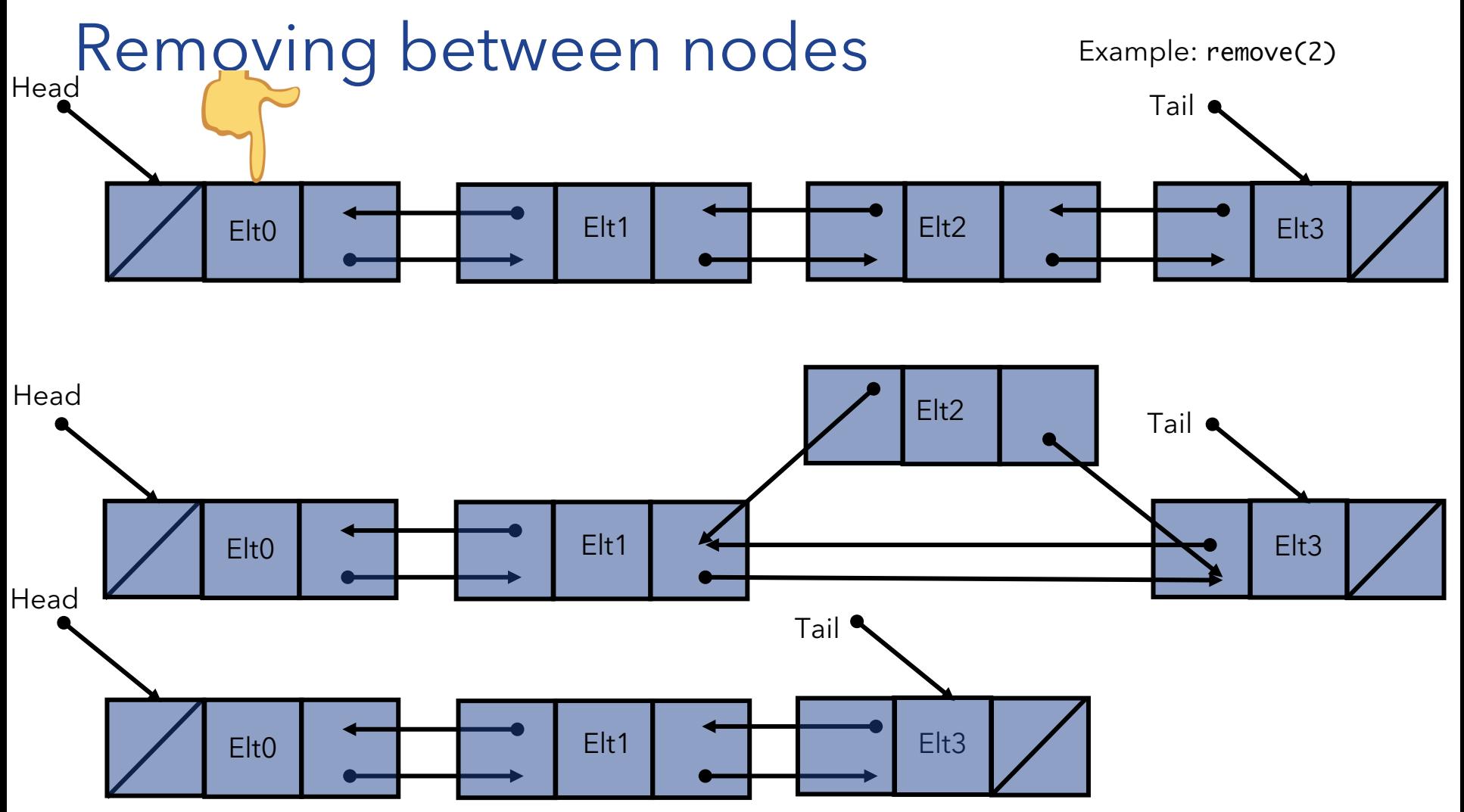

#### Removing between nodes is  $O(n)$

```
public E remove(int i) {
```

```
//check that i in range. If i==0 call removeFirst, 
//if i==size() call removeLast()
DoublyLinkedNode<E> previous = null; 
DoublyLinkedNode<E> finger= head; 
while (i > 0) { // search for ith position, or end of list
      previous = finger; 
      finger = finger.next();i--; 
} 
previous.setNext(finger.next());
finger.next().setPrevious(previous);
count--; 
return finger.value();
```
#### More on Linked Lists

structure5 provides iterators both for singly and doubly linked lists  $\rightarrow$  Check the code!

java.util.LinkedList implements a Doubly Linked List

Doubly linked lists are often represented as circular:

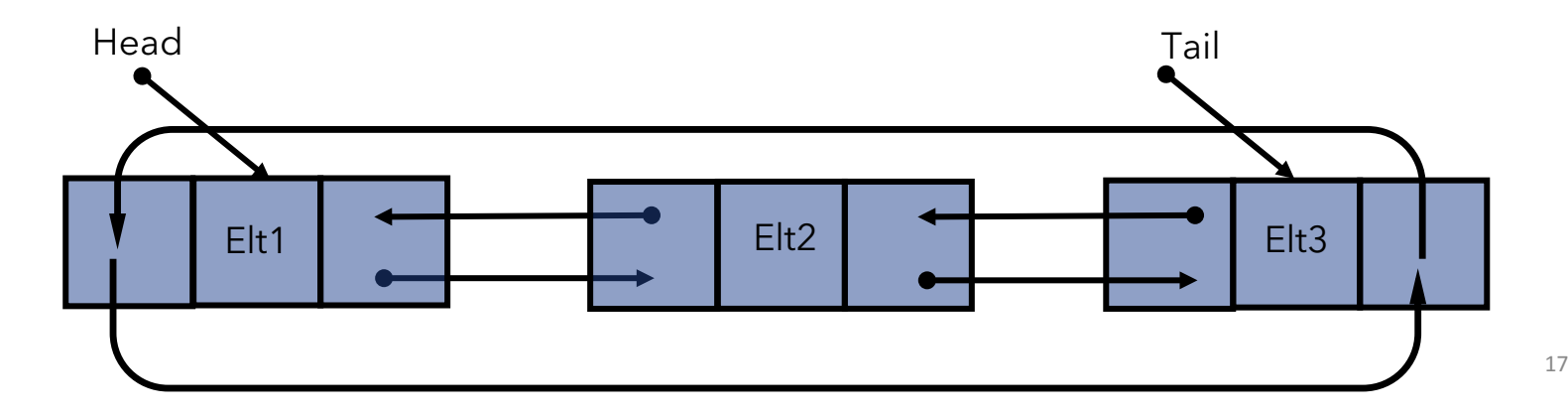